# <span id="page-0-4"></span>Stand: 18.12.2014

<span id="page-0-0"></span>[Format](#page-0-0) | [Validierung](#page-0-1) | [Inhalt](#page-0-2) | [Ausführungsbestimmungen](#page-0-3) | [Beispiele](#page-6-0) | [Altdaten](#page-13-0) | [Befugnisse](#page-13-1)

## Format

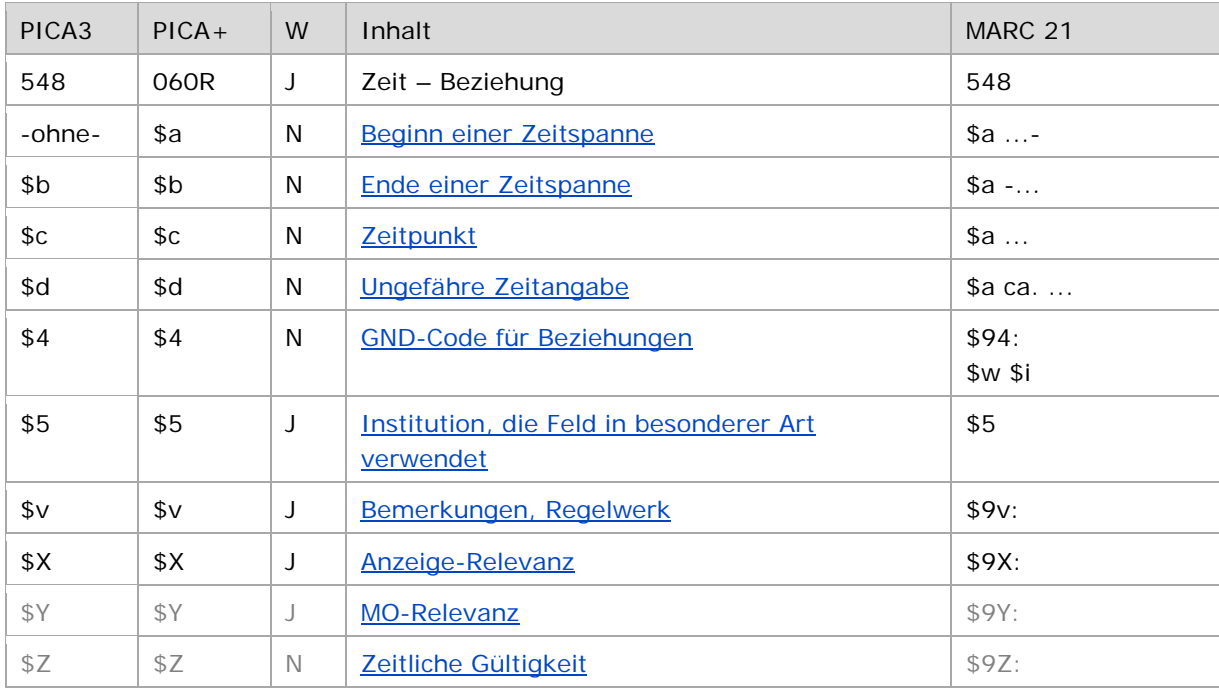

<span id="page-0-1"></span>W = Wiederholbarkeit; N = nicht wiederholbar; J = wiederholbar; hellgraue Schrift = Feld/Unterfeld wird zurzeit nicht erfasst

### Validierung

<span id="page-0-2"></span>Das Feld 548 ist fakultativ und wiederholbar. Die Angabe eines Codes in \$4 ist obligatorisch.

### Inhalt

<span id="page-0-3"></span>Das Feld 548 enthält Zeitangaben, die zum bevorzugten Namen, zur bevorzugten Benennung bzw. zum gesamten Datensatz in Beziehung stehen.

### Ausführungsbestimmungen

Die Erfassung der in Beziehung stehenden Zeit erfolgt unverknüpft als Textstring.

Die Zeitangaben erfolgen gemäß dem gregorianischen Kalendersystem. Angaben aus anderen Kalendersystemen werden umgerechnet oder in \$v gekennzeichnet.

#### <span id="page-1-0"></span>**\$a bzw. –ohne-, \$b: Beginn einer Zeitspanne, Ende einer Zeitspanne**

Der Beginn einer Zeitspanne wird ohne Unterfeldkennzeichnung erfasst. Das Unterfeld ist nicht wiederholbar. Das Ende einer Zeitspanne wird im Unterfeld \$b erfasst. Das Unterfeld ist nicht wiederholbar. Für die Erfassung mehrerer Zeitangaben wird das Feld 548 wiederholt. Auf die Eingabe eines Bindestriches zwischen den Zeitangaben bei Zeitspannen wird verzichtet. Es kann auch nur der Anfang einer Zeitspanne in Unterfeld \$a oder das Ende einer Zeitspanne in Unterfeld \$b eingegeben werden.

- Die Erfassung kann in Form von Jahresangaben (JJJJ), oder als genaues Datum (TT.MM.JJJJ) erfolgen. Ein, zwei oder dreistellige Jahresangaben werden nicht mit führenden Nullen aufgefüllt.
- Das Format (entweder JJJJ oder TT.MM.JJJJ) der Unterfelder \$a und \$b muss sich entsprechen.
- Jahre vor Christi Geburt werden jeweils durch ein "v" vor der Zahl gekennzeichnet.
- Bei Vorhandensein unvollständiger Angaben für den Anfang oder das Ende einer Zeitspanne werden die fehlenden Elemente durch das Zeichen "X" gekennzeichnet.
- Es werden keine Freitextangaben wie "ca.", "um", "etwa" usw. erfasst. Wenn dies der Fall ist, wird im Bemerkungsfeld \$v ein Hinweis auf den Sachverhalt gegeben.
- Für weitere Erläuterungen kann im Bemerkungsfeld \$v ein Hinweis auf den Sachverhalt gegeben werden.

Hintergrund zur nicht erlaubten Erfassung der Wendung "ca." in den Unterfeldern \$a/\$b:

Die Zeichen "ca." steuern beim Datenaustausch in MARC 21 die Zuordnung zum Unterfeld \$d "ungefähre Zeitangaben".

Stünde in PICA in den Unterfeldern \$a/\$b der Text "ca.", würde die Zeitangabe in MARC 21 als "ungefähre Zeitangabe" ausgetauscht und zurück nach PICA im Unterfeld "\$d" eingespielt werden.

#### *Hinweise zur Erfassung von Lebensdaten bei Personen:*

Erfassung von Lebensdaten bei Personen gemäß RDA:

Laut Abstimmung der RDA-Unterarbeitsgruppe GND vom 11. April 2014 werden Zeitangaben weiterhin gemäß der bisherigen GND-Festlegungen erfasst. Das bedeutet, dass RDA [9.3.1.3](http://access.rdatoolkit.org/rdachp9-de_rda9-4433.html) nur eingeschränkt angewendet wird und Personen vor Christi Geburt entgegen der Vorgaben aus [Anhang H](http://access.rdatoolkit.org/rdaapph-de_rdah-11.html) erfasst bzw. nicht entsprechend der RDA-Vorgaben im Portalkatalog der Deutschen Nationalbibliothek (DNB) angezeigt werden.

Zeitnah wird über den Neustrukturierung von Feld 548 und die RDA-Vorgaben umfassend diskutiert und zur Abstimmung durch die Expertengruppen eine Entscheidungsvorlage für eine Revision erarbeitet werden.

Bis dahin sind zur Erfassung von Datumsangaben in Personen- und Familiendatensätze der vorliegende Erfassungsleitfaden für das Feld 548 und die [EH-P-02](https://wiki.dnb.de/download/attachments/90411361/EH-P-02.pdf) maßgeblich.

Erfassung von **exakten Lebensdaten** bei Personen:

Laut Beschluss der Expertengruppe Normdaten vom 12. Februar 2014 werden **für noch lebende Personen keine exakten Lebensdaten** erfasst, vorhandene Daten sollen jedoch nicht gelöscht werden.

Die Angabe des Geburtsjahres (nicht-exaktes Lebensdatum) einer noch lebenden Person bleibt zulässig, wenn die Angabe aus einer öffentlich zugänglichen Quelle stammt, da es gemäß RDA ein wichtiges Individualisierungsmerkmal ist.

Wird im Einzelfall und nach Rücksprache mit der betreffenden Person ein exaktes Lebensdatum für diese Person erfasst, sollte dies durch eine Bemerkung im Unterfeld \$v gekennzeichnet werden, beispielsweise "Erfassung mit Einverständnis der Person".

↑ [Format](#page-0-0)

#### <span id="page-2-0"></span>**\$c: Zeitpunkt**

Ein Zeitpunkt wird im Unterfeld \$c erfasst. Das Unterfeld ist nicht wiederholbar. Für die Erfassung mehrerer Zeitpunkte wird das Feld 548 wiederholt.

- Die Erfassung kann in Form von Jahresangaben (JJJJ), oder als genaues Datum (TT.MM.JJJJ) erfolgen.
- Zeitpunkte vor Christi Geburt werden durch ein "v" vor der Zahl gekennzeichnet.
- Bei Vorhandensein unvollständiger Angaben werden die fehlenden Elemente durch das Zeichen "X" gekennzeichnet.
- Es werden keine Freitextangaben wie "ca.", "um", "etwa" usw. erfasst. Wenn dies der Fall ist, wird im Bemerkungsfeld \$v ein Hinweis auf den Sachverhalt gegeben.<sup>[1](#page-2-2)</sup>
- Für weitere Erläuterungen kann im Bemerkungsfeld \$v ein Hinweis auf den Sachverhalt gegeben werden.

↑ [Format](#page-0-0)

#### <span id="page-2-1"></span>**\$d: Ungefähre Zeitangabe**

Eine ungefähre bzw. eine verbalisierte Zeitangabe wird im Unterfeld \$d erfasst. Das Unterfeld ist nicht wiederholbar. Für die Erfassung mehrerer ungefährer Zeitangaben wird das Feld 548 wiederholt.

- Es werden keine Wendungen wie "ca.", "circa", "um", "etwa" usw. erfasst, die ausdrücken, dass es sich bei der Zeitangabe in \$d um eine ungefähre Angabe handelt, da das Unterfeld selbst den Sachverhalt bereits darstellt.<sup>[2](#page-2-3)</sup>
- Die Erfassung erfolgt als Freitext in nicht normierter Form.

i<br>I

<span id="page-2-2"></span>Zum Hintergrund zur nicht erlaubten Erfassung der Wendung "ca" im Unterfeld \$c vgl. Hinweisbox im Abschnitt ["\\$a bzw. –ohne-, \\$b: Beginn einer Zeitspanne, Ende einer Zeitspanne"](#page-1-0).

<span id="page-2-3"></span> $S \cap$ 

Beispiele:

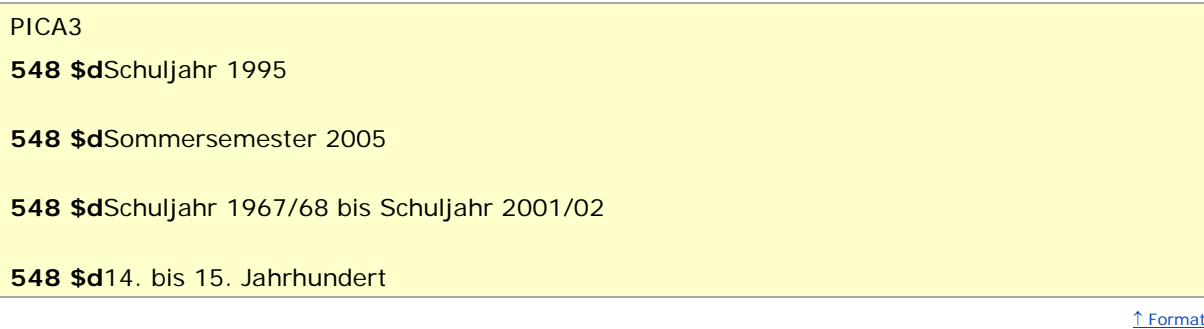

#### <span id="page-3-0"></span>**\$4: GND-Code für Beziehungen**

In welcher Beziehung der im Feld 548 ausgewiesene Zeitangabe zum bevorzugten Namen im Feld 1XX steht, wird über eine Codierung im Unterfeld \$4 erfasst. Die Angabe eines Codes ist obligatorisch. Nach Möglichkeit wird die Art der Beziehung über einen spezifischen Code im Unterfeld \$4 gekennzeichnet. Ist die Art der Beziehung jedoch nicht näher bekannt, kann der allgemeine Code "rela" verwendet.

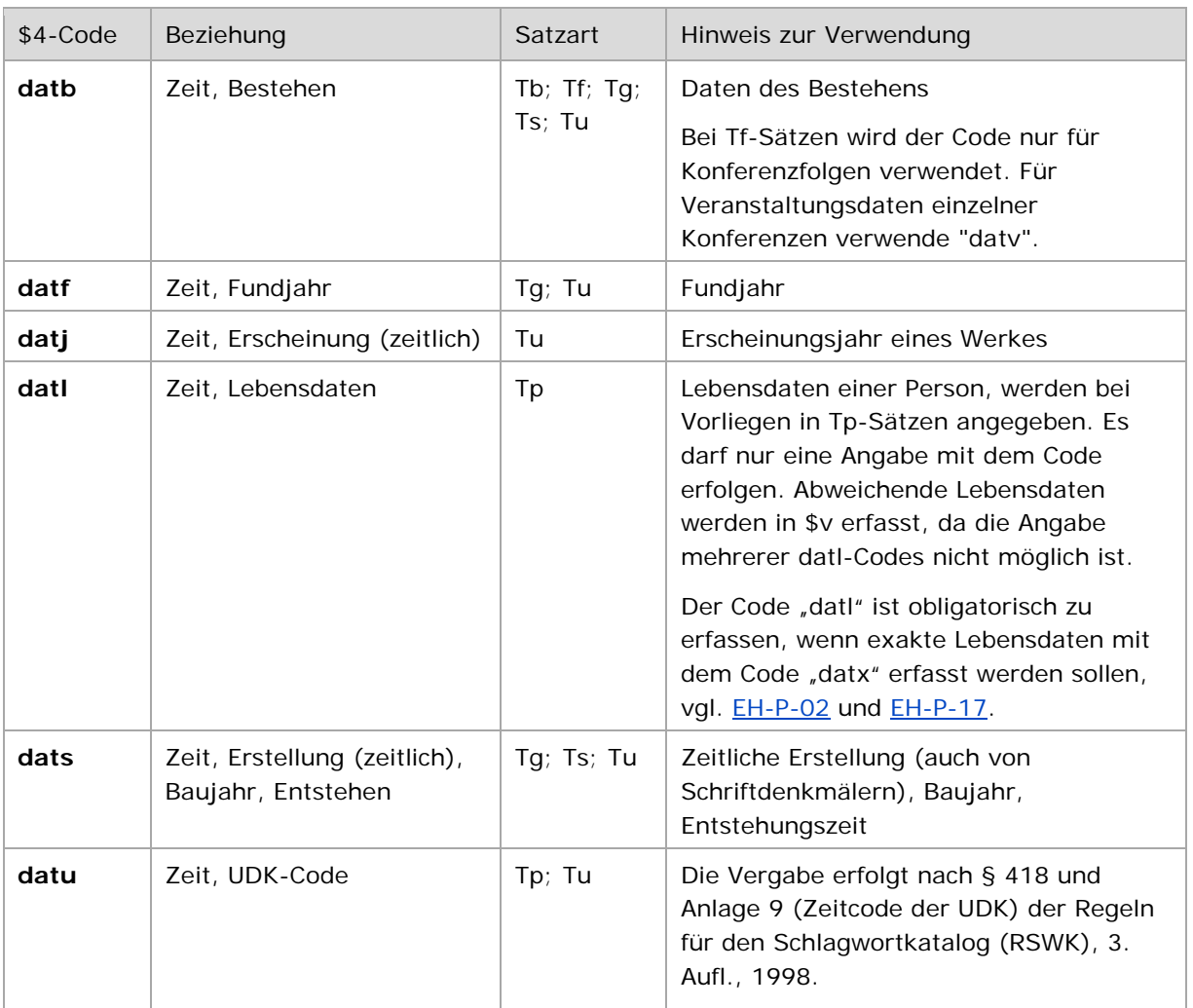

\$4-Codes – vollständige Liste für das Feld 548:

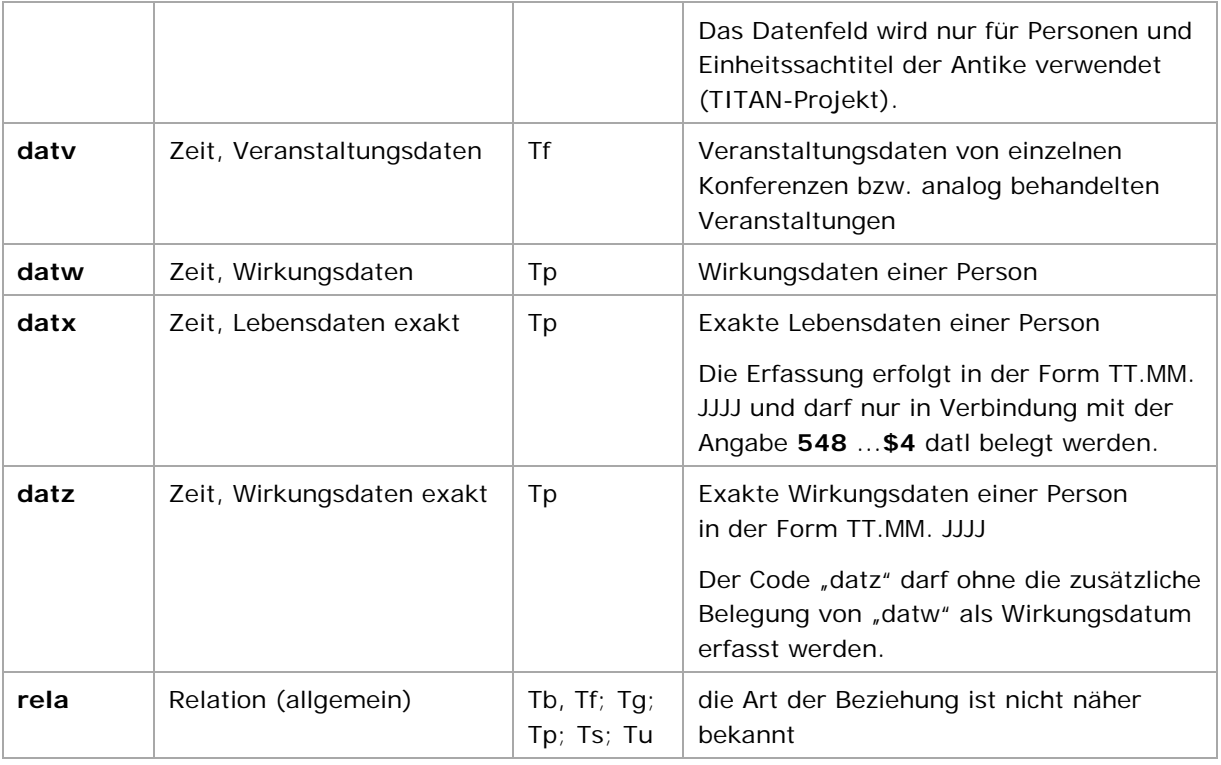

Hintergrund zur Struktur:

Die Angaben in \$4 codieren in der Regel den Inhalt des Feldes. Eine Ausnahme stellen die folgenden Codes dar:

**datx** →Neben dem Inhalt wird auch die Struktur der Angabe codiert (nur Tp).

**datz** → Neben dem Inhalt wird auch die Struktur der Angabe codiert (nur Tp).

**datu** →Codiert nur die Struktur der Angabe, nicht auch den Inhalt (Tp, Tu).

↑ [Format](#page-0-0)

#### <span id="page-4-0"></span>**\$5: Institution, die Feld in besonderer Art verwendet**

In \$5 wird der ISIL (International Standard Identifier for Libraries and Related Organizations) der Bibliothek bzw. des Bibliothekssystems eingetragen, die das Feld als Vorzugsbenennung verwendet. Der ISIL der in Deutschland ansässigen Institutionen kann dem ["ISIL-](http://sigel.staatsbibliothek-berlin.de/suche/) und [Sigelverzeichnis online"](http://sigel.staatsbibliothek-berlin.de/suche/) der ZDB entnommen werden. Hat die Institution keinen ISIL, kann alternativ der MARC [Organization Code](http://www.loc.gov/marc/authority/ecadorg.html) erfasst werden, vgl. "Anhang G - Organization Code [Sources"](http://www.loc.gov/marc/authority/ecadorg.html) der MARC 21 Authority-Beschreibung der Library of Congress (LoC). Das Unterfeld ist wiederholbar; es können mehrere Codes für einen Sucheinstieg eingetragen werden. Die Nutzung des Feldes ist optional.

↑ [Format](#page-0-0)

#### <span id="page-4-1"></span>**\$v: Bemerkungen**

Bemerkungen werden im Unterfeld \$v erfasst. Das Unterfeld ist wiederholbar. Vorliegende alternative Zeitangaben wie abweichende Lebensdaten werden im Bemerkungsfeld \$v als Hinweis auf den Sachverhalt erfasst. Angaben zum Regelwerk werden in \$vR: erfasst, wobei "R:" nicht Teil des Unterfeldes ist.

Beispiele:

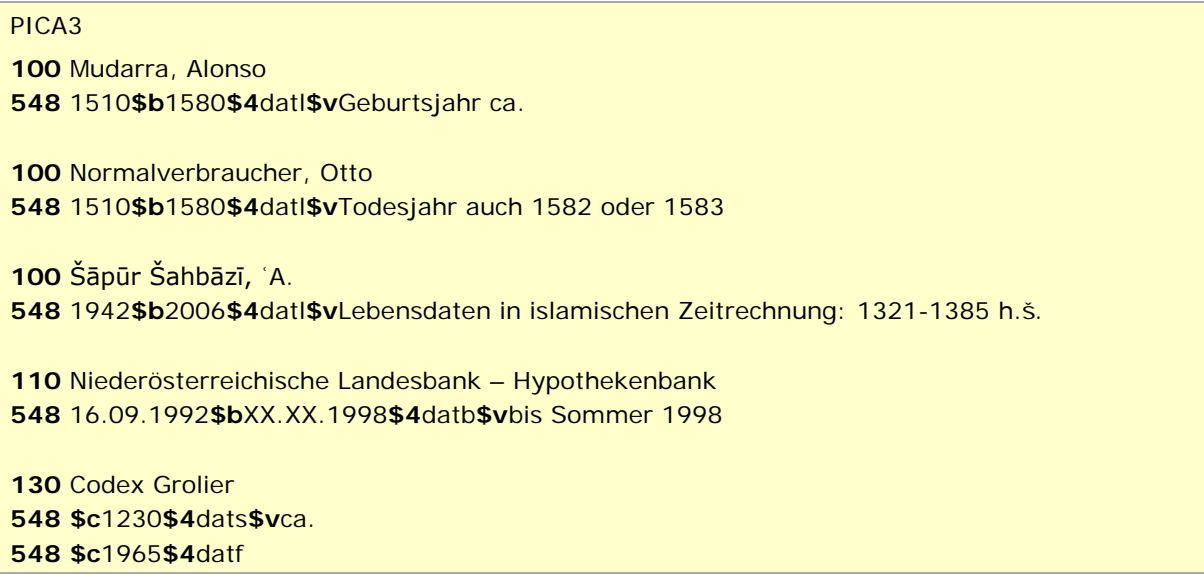

↑ [Format](#page-0-0)

↑ [Format](#page-0-0)

↑ [Format](#page-0-0) ↑ [nach oben](#page-0-4)

#### <span id="page-5-0"></span>**\$X: Anzeige-Relevanz**

In Unterfeld \$X wird die Anzeigerelevanz gekennzeichnet. Das Unterfeld ist nicht wiederholbar. Gekennzeichnet werden Inhalte von Zusätzen aus 1XX \$g, die zum Unterfeld \$a gehörten und im Feld 548 in Beziehung stehen. Das Unterfeld ist nur in den Satzarten Tb, Tf und Tg zulässig, vgl. GND-Anwendungsbestimmung ["Belegung von 5XX \\$X"](https://wiki.dnb.de/download/attachments/90411369/AWB-02-X.pdf).

Beispiel:

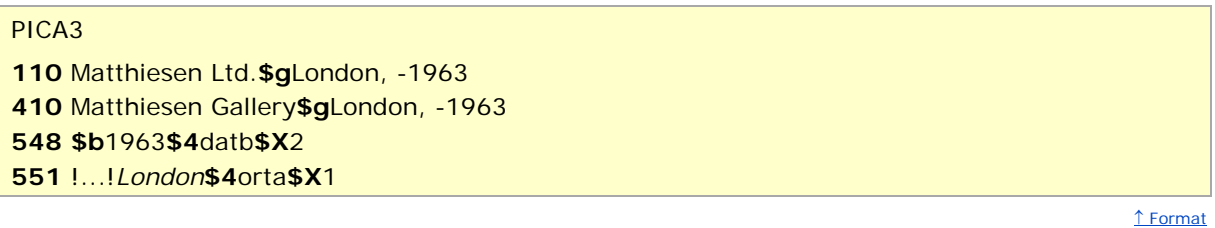

<span id="page-5-1"></span>**\$Y: MO-Relevanz**

Das Unterfeld \$Y wird zurzeit im Feld 548 *nicht* erfasst.

<span id="page-5-2"></span>**\$Z: Zeitliche Gültigkeit**

Das Unterfeld \$Z wird zurzeit im Feld 548 *nicht* erfasst.

### <span id="page-6-0"></span>Beispiele

**Personen – Lebensdaten und exakten Lebensdaten:**

## PICA3

 Spoerl, Margot 1917**\$4**datl Geburtsjahr ist bekannt, Person lebt noch.

 Sindelar, Jan **\$b**1917**\$4**datl Sterbejahr ist bekannt, Geburtsjahr nicht.

 Schaper, Wolfgang 1895**\$b**1930**\$4**datl

 Mudarra, Alonso 1510**\$b**1580**\$4**datl**\$v**Geburtsjahr ca. Das Geburtsjahr wird nur vermutet.

 Caesar, Gaius Iulius v100**\$b**v44**\$4**datl Person ist vor Christi Geburt geboren und gestorben.

 Mustermann, Max 1910**\$b**198X**\$4**datl Das Todesjahr liegt in den 1980er Jahren. Das Beispiel ist fingiert.

 Mustermann, Johann 1920**\$b**XXXX**\$4**datl Das Todesjahr ist nicht bekannt. Das Beispiel ist fingiert.

 Musterfrau, Maximiliane 1920**\$b**1981**\$4**datl 28.04.1920**\$b**XX.XX.1981**\$4**datx Vorlage: 28.04.1920-1981. Das Beispiel ist fingiert.

 Eboué, Félix 1884**\$b**1944**\$4**datl**\$v**Geburtsjahr lt. B 1996 ist 1885 Der Code "datl" darf nur einmal vergeben werden. Weitere nicht exakte Lebensdaten müssen in \$v erfasst werden.

 Normalverbraucher, Otto 1510**\$b**1580**\$4**datl**\$v**Todesjahr auch 1582 oder 1583 30.05.1510**\$b**03.01.1580**\$4**datx 30.05.1510**\$b**03.01.1582**\$4**datx 30.05.1510**\$b**03.01.1583**\$4**datx

Der Code "datl" darf nur einmal vergeben werden. Es können mehrere exakte Lebensdaten mit dem Code "datx" erfasst werden, vgl. [EH-P-02](https://wiki.dnb.de/download/attachments/90411361/EH-P-02.pdf) un[d EH-P-17.](https://wiki.dnb.de/download/attachments/90411361/EH-P-17.pdf) Das Beispiel ist fingiert.

Kindī, Yaʿqūb Ibn-Isḥāq**\$c**al-

 801**\$b**870**\$4**datl**\$v**Lebensdaten ca; Lebensdaten in islamischen Zeitrechnung: 185-256 Hiǧrī Der Code "datl" darf nur einmal vergeben werden. Weitere nicht exakte Lebensdaten müssen in \$v erfasst werden. Zipfel, Friedrich 1920**\$b**1978**\$4**datl 21.05.1920**\$b**25.02.1978**\$4**datx Cahn, Michael 1849**\$b**1920**\$4**datl 12.08.1849**\$b**01.01.1920**\$4**datx Müller, Lieschen 1910**\$b**1972**\$4**datl XX.XX.1910**\$b**24.09.1972**\$4**datx Der Geburtstag und der Geburtsmonat sind nicht bekannt. Das Beispiel ist fingiert. Bloggs, Joe 1932**\$b**1981**\$4**datl 02.06.1932**\$b**XX.12.1981**\$4**datx Der Todestag ist nicht bekannt. Das Beispiel ist fingiert. **\$P**Meister der Barmherzigkeiten **\$d**2. H. 15. Jh.**\$4**datl **\$b**Salzburgischer Maler, tätig zw.1460-1475, Notnamen durch E. Buchner, 1959 Verbalisierte Angabe der Lebensdaten, da keine genaueren Angaben vorliegen. **\$P**Hermann**\$l**von Reichenbach **\$d**13. Jh.**\$4**datl **\$P**Matthäus**\$l**Romanus **\$d**Ende 13.-Anfang 14. Jh.**\$4**datl **\$P**Petamenophis **\$d**7. Jh. v. Chr.**\$4**datl **\$P**Meister des heiligen Franziskus von Assisi**\$l**1. Drittel 13. Jh. **\$d**1. Drittel d. 13. Jh.**\$4**datl ↑ [nach oben](#page-0-4)

## **Personen – Wirkungsdaten und exakte Wirkungsdaten:**

#### PICA3

 **\$P**Bernhard**\$l**von Prambach 1285**\$b**1313**\$4**datw **\$b**Bischof von Passau 1285-1313

 Dulac, Henri **\$c**1820**\$4**datw **\$b**Franz. Herausgeber Almanach des 25.000 Adresses des principaux habitans de Paris. – 1820

 **\$P**Nitokris**\$l**Babylonien, Königin **\$c**v550**\$4**datw**\$v**ca.

 Seyff, Hans **\$c**1493**\$4**datw **\$c**08.06.1493**\$4**datz **\$b**traumatologisch tätiger Assistent bei der Beinamputation Kaiser Friedrichs II. am 8. Juni 1493 in Linz

↑ [nach oben](#page-0-4)

## **Personen – UDK-Codes:**

## PICA3 **\$P**Tullia v76**\$b**v45**\$4**datl v00**\$4**datu TITAN

 **\$P**Palaephatus **\$d**4. Jh. v. Chr.**\$4**datl v03**\$4**datu

TITAN

↑ [nach oben](#page-0-4)

## **Körperschaften, Gebietskörperschaften, Konferenzfolgen –** Zeit des Bestehens "von", Ende offen:

#### PICA3

 Horst-Stoeckel-Museum für die Geschichte der Anästhesiologie 2000**\$4**datb

 Centre for Research on Direct Democracy XX.09.2007**\$4**datb Für "2007,Sept."

 Galerie Motte Masselink XX.10.2010**\$4**datb Für "Okt. 2010"

 Münchner Verkehrsgesellschaft 01.01.2002**\$4**datb**\$v**Abweichendes Gründungsdatum: 27.6.2001 Abweichendes Gründungsdatum: 27.6.2001 (Wikipedia dt.)

## **Körperschaften, Gebietskörperschaften, Konferenzfolgen –** Zeit des Bestehens "bis", Anfang unbekannt:

#### PICA3

 Philippines**\$b**Presidential Commission on Culture and Arts **\$b**1991**\$4**datb

↑ [nach oben](#page-0-4)

**Körperschaften, Gebietskörperschaften, Konferenzfolgen – Zeit des Bestehens "von - bis":** 

#### PICA3

 Front Jedności Narodu 1956**\$b**1983**\$4**datb

 Arbeit & Soziale Gerechtigkeit – Die Wahlalternative**\$b**Landesverband Baden-Württemberg 23.10.2004**\$b**20.10.2007**\$4**datb**\$v**Datum Ende evtl. 21.10.2002

 Schweizer Fleisch-Fachverbände XX.XX.2000**\$b**31.05.2006**\$4**datb

 Russland**\$b**Aptekarskij Prikaz 1620**\$b**1918**\$4**datb**\$v**Gründungsjahr ca. Gründungsjahr umstritten: ca. 1620 gegründet.

 Musterkörperschaft 28.04.2000**\$b**XX.XX.2006**\$4**datb**\$v**Abweichendes Enddatum: 2007 Das Beispiel ist fingiert.

 Musterkörperschaft**\$g**Musterstadt XX.XX.1927**\$b**XX.05.1928**\$4**datb**\$v**Anfangsjahr ca., könnte auch 1928 sein Das Beispiel ist fingiert.

 Niederösterreichische Landesbank – Hypothekenbank 16.09.1992**\$b**XX.XX.1998**\$4**datb**\$v**bis Sommer 1998 Für "16.Sept., 1992 - 1998, Sommer"

 Kampfring der Deutsch-Österreicher im Reich 05.11.1933**\$b**XX.XX.1934**\$4**datb**\$v**Bestehen bis Sommer 1934

 Unerhört!**\$c**Zürich 2002**\$4**datb Seit 2002 jährlich stattfindendes Musikfestival

### **Körperschaften, Gebietskörperschaften, Konferenzfolgen – Zeit des Bestehens in Form eines Zeitpunktes:**

#### PICA3

**111** Woodstock Festival**\$d**1969**\$c**Woodstock, NY **548 \$c**1969**\$4**datv

↑ [nach oben](#page-0-4)

## **Körperschaften, Gebietskörperschaften, Konferenzfolgen – Zeit des Bestehens in verbalisierter Angabe:**

## PICA3

**110** Collegium Medicum**\$g**Ansbach **548 \$d**18. Jh.**\$4**datb

**110** Musterschule **548 \$d**Schuljahr 1967/68 bis Schuljahr 2001/02**\$4**datb Das Beispiel ist fingiert.

↑ [nach oben](#page-0-4)

### **Einzelkonferenzen – Veranstaltungsorte:**

#### PICA3

**111** Exhibition Things You Don't Know**\$d**2003-2004**\$c**Berlin; Prag **548** 2003**\$b**2004**\$4**datv

**111** Musterkonferenz **548** 26.05.2010**\$b**25.07.2010**\$4**datv Das Beispiel ist fingiert.

**111** Leipziger Auensymposium**\$n**5.**\$d**2011**\$c**Leipzig **548 \$c**16.04.2011**\$4**datv

↑ [nach oben](#page-0-4)

### **Werke –**

## **Beginn des Erscheinens, Erscheinungszeitraum:**

## PICA3

**130** Süddeutsche Zeitung **548** 1945**\$4**datj

**130** Literarische Revue **548** 1946**\$b**1949**\$4**datj

#### **Werke – Erscheinungsjahre:**

#### PICA3

 Wilhelm Tell !...!*Schiller, Friedrich***\$4**aut1 **\$c**1804**\$4**datj

 Revolver !...!*Beatles***\$4**kom1 **\$c**1966**\$4**datj

↑ [nach oben](#page-0-4)

### **Schriftdenkmäler– Erstellungsjahre, Erstellungszeiträume, Fundjahre:**

### PICA3

 Eton Choirbook**\$g**Eton College, Bibliothek**\$n**Ms. 178 1497**\$b**1515**\$4**dats Zwischen 1497 und 1515 entstanden Regesto di Sant'Angelo in Formis**\$g**Kloster Montecassino, Archiv**\$n**Ms. Regesto 4 1137**\$b**1166**\$4**dats 595**\$b**1200**\$4**rela**\$v**Berichtszeit 1137-1166 entstanden, Urkunden von 595-12.Jh.

 Handschrift D**\$g**Institut de France, Paris**\$n**Ms. D !...!*Leonardo\$lda Vinci***\$4**aut1 **\$c**1508**\$4**dats**\$v**ca. Ca. 1508 entstanden

 Underweißungen und Lerungen für Seynen Son Moritzen**\$g**Universitätsbibliothek Heidelberg**\$n**Heid. Hs. 3838

 !...!*Lechler, Lorenz***\$4**aut1 **\$c**1600**\$4**dats**\$v**ca.

Abschrift um 1600

 Codex Grolier **\$c**1230**\$4**dats**\$v**ca. **\$c**1965**\$4**datf Ca. 1230 entstanden und 1965 entdeckt

 Horus und Seth**\$g**Chester Beatty Library Dublin**\$n**Papyrus 1 **\$c**v1145**\$4**dats**\$v**ca. Um 1145 v. Chr. entstanden

 Johannes-Apokalypse**\$g**Bibliothèque Nationale de France**\$n**Ms. néerlandais 3 **\$d**Anf. 15. Jh.**\$4**dats

 Sammelhandschrift**\$g**Universitätsbibliothek Heidelberg**\$n**Cod. Pal. germ. 577 **\$d**2. Hälfte 15. Jh.**\$4**dats

 Reineke Fuchs**\$s**Handschrift P **\$d**1. Viertel 14. Jh.**\$4**dats Grigorovičev parimejnik**\$g**Russische Staatsbibliothek**\$n**M 1685 **\$d**Ende 12., Anfang 13. Jh.**\$4**dats Bristol Psalter**\$g**British Library**\$n**Add. Ms. 40731 **\$d**11. Jh.**\$4**dats **\$d**Anf. 20. Jh.**\$4**datf Aus dem 11. Jh., Anf. 20. Jh. gefunden

↑ [nach oben](#page-0-4)

## **Werke der Musik – Kompositionszeitraum, Kompositionsjahr, ungefähres Kompositionsjahr:**

#### PICA3

 Das @wohltemperierte Klavier**\$n**Teil1**\$p**Präludium und Fuge**\$n**BWV 861 !...!*Bach, Johann Sebastian***\$4**kom1 1722**\$b**1723**\$4**dats

 Eine @kleine Nachtmusik !...!*Mozart, Wolfgang Amadeus***\$4**kom1 **\$c**1787**\$4**dats

 Notturni**\$m**Singst. 1 2 3 4**\$m**Kl**\$n**op. 22 !...!*Herzogenberg, Heinrich\$cvon***\$4**kom1 **\$d**1875**\$4**dats

↑ [nach oben](#page-0-4)

**Werke der Musik – Erscheinungszeitraum, Erscheinungsjahr, Uraufführungsjahr, ungefähres Erscheinungsjahr:**

#### PICA3

 Konzerte**\$m**Ob 1 2**\$m**Fg**\$m**Orch**\$n**TWV 53 C 1 !...!*Telemann, Georg Philipp***\$4**kom1 1726**\$b**1730**\$4**datj

 Pièces\$mFl\$Bc\$f1716 !...!*Philidor, François***\$4**kom1 **\$c**1716**\$4**datj

 Die @Blume von Hawaii !...!*Abraham, Paul***\$4**kom1 **\$c**1931**\$4**datj 1931 ist das Jahr der Uraufführung

 Ouverture militaire !...!*Bochsa, Charles***\$4**kom1 **\$d**1810**\$4**datj

#### ↑ [nach oben](#page-0-4)

## <span id="page-13-0"></span>Altdaten

Die Codes für in Zeitangaben wurden nicht in allen Fällen in der korrekten GND-Form nach Feld 548 migriert. Die Aufarbeitung der Datensätze erfolgt im Ereignisfall, vgl. ["Korrekturen von GND-](https://wiki.dnb.de/download/attachments/90411323/Korrekturen.pdf)[Datensätzen"](https://wiki.dnb.de/download/attachments/90411323/Korrekturen.pdf).

↑ [nach oben](#page-0-4)

## <span id="page-13-1"></span>Befugnisse zur Feldbelegung

### *Satzarten Tb, Tf, Tg, Tn, Tp, Tu*

Alle Anwender können das Feld in allen Datensätzen erfassen/ergänzen. Anwender mit Katalogisierungslevel 1, 2 und 3 können das Feld in allen Datensätzen korrigieren. Anwender mit Katalogisierungslevel 4 und 5 können das Feld in Datensätzen ihres Katalogisierungslevels oder in Datensätzen mit einem niedrigeren Level korrigieren.

#### *Satzart Ts*

Anwender der Sacherschließung können das Feld in allen Datensätzen erfassen/ergänzen. Anwender der Sacherschließung mit Katalogisierungslevel 1, 2 und 3 können das Feld in allen Datensätzen korrigieren. Anwender der Sacherschließung mit Katalogisierungslevel 4 und 5 können das Feld in Datensätzen ihres Katalogisierungslevels oder in Datensätzen mit einem niedrigeren Level korrigieren.